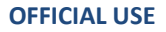

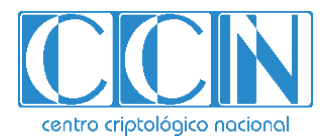

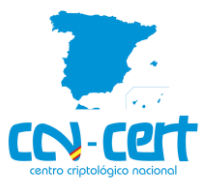

# Malware report CCN-CERT ID-09/20

# Guloader

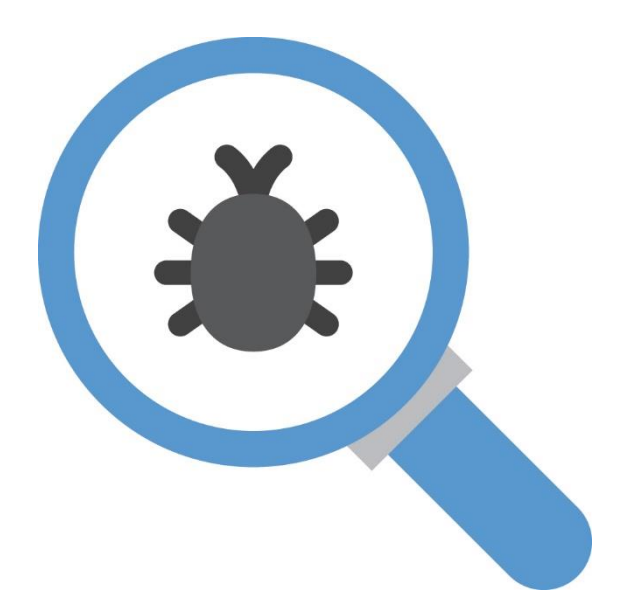

April 2020

**OFFICIAL USE**

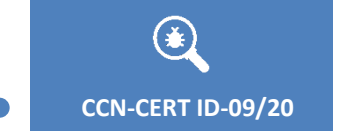

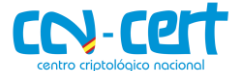

Edita:

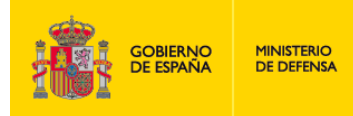

Centro Criptológico Nacional, 2019

Fecha de Edición: April de 2020

# entro criptológico naciona

2.5.4.13=Qualified Certificate: AAPP-SEP-M-SW-KPSC, ou=sello electrónico, serialNumber=S2800155J, o=CENTRO CRIPTOLOGICO NACIONAL, c=ES 2020.04.22 12:23:30 +02'00'

#### **LIMITACIÓN DE RESPONSABILIDAD**

El presente documento se proporciona de acuerdo con los términos en él recogidos, rechazando expresamente cualquier tipo de garantía implícita que se pueda encontrar relacionada. En ningún caso, el Centro Criptológico Nacional puede ser considerado responsable del daño directo, indirecto, fortuito o extraordinario derivado de la utilización de la información y software que se indican incluso cuando se advierta de tal posibilidad.

#### **AVISO LEGAL**

Quedan rigurosamente prohibidas, sin la autorización escrita del Centro Criptológico Nacional, bajo las sanciones establecidas en las leyes, la reproducción parcial o total de este documento por cualquier medio o procedimiento, comprendidos la reprografía y el tratamiento informático, y la distribución de ejemplares del mismo mediante alquiler o préstamo públicos.

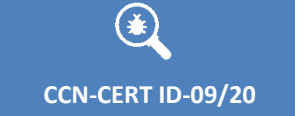

 $\bullet$ 

**Malware report - Guloader** 

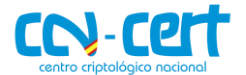

# **INDEX**

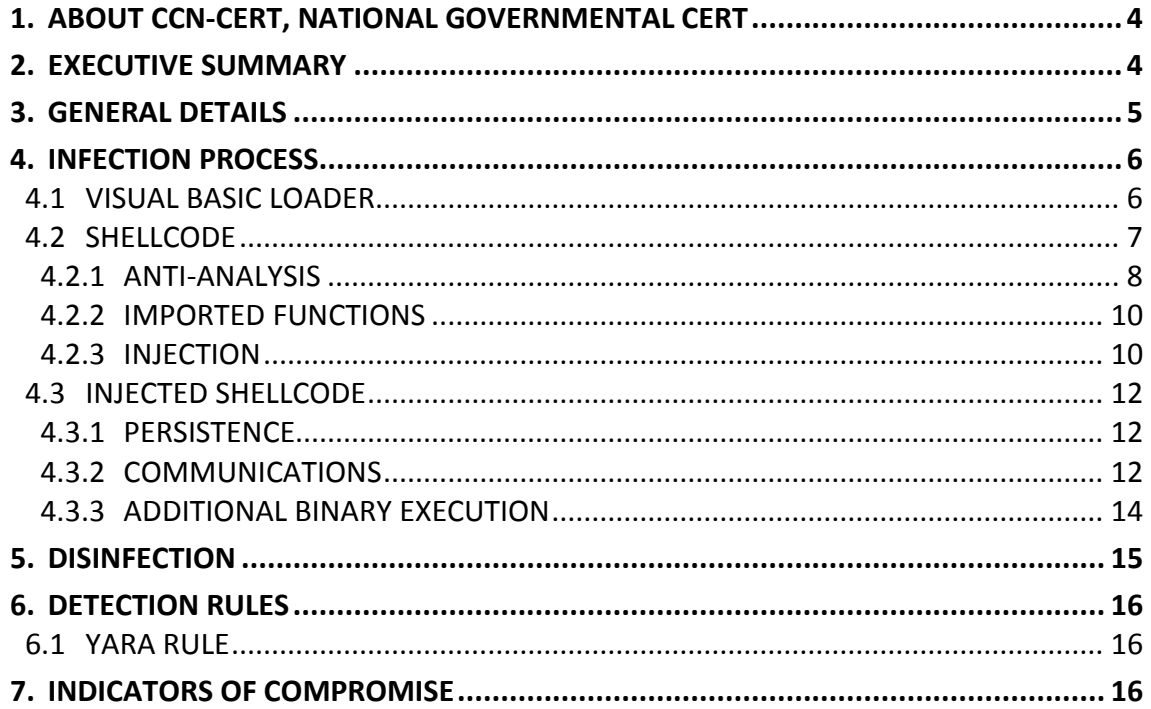

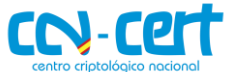

# <span id="page-3-0"></span>**1. ABOUT CCN-CERT, NATIONAL GOVERNMENTAL CERT**

The CCN-CERT is the Computer Emergency Response Team of the National Cryptologic Centre, CCN, within the National Intelligence Centre, CNI. This service was created in 2006 as a **Spanish National Governmental CERT** and its functions are included in Law 11/2002 regulating the CNI, RD 421/2004 regulating the CCN and RD 3/2010, dated 8th January, regulating the National Security Scheme (ENS), modified by RD 951/2015 of 23rd October.

Its mission therefore is to contribute to the improvement of Spanish cybersecurity, being the national alert and response centre that cooperates and helps to respond quickly and efficiently to cyberattacks and to actively confront cyber threats, including the coordination at the national public level of the different Incident Response Teams or existing Security Operations Centres.

Its ultimate aim is to make cyberspace more secure and reliable, preserving classified information (as stated in Article 4.F of Law 11/2002) and sensitive information, defending Spanish Technological Heritage, training expert personnel, applying security policies and procedures and using and developing the most appropriate technologies for this purpose.

In accordance with these regulations and Law 40/2015 on the LegalRegulation for the Public Sector, the CCN-CERT is responsible for the management of cyber incidents affecting any public body or company. In the case of critical operators in the public sector, the management of cyber incidents will be carried out by the CCN-CERT in coordination with the CNPIC.

# <span id="page-3-1"></span>**2. EXECUTIVE SUMMARY**

There has been evidence of a malware campaign in Spain and Portugal, in which using a false **COVID-19** vaccine as a hook, the recipient is urged to open an attached file, called 'COVID-19.exe' inside ' COVID- 19.tar ', which contains a compressed version of **Guloader**.

This document presents the analysis performed over the downloader variant known as **Guloader**, identified by the SHA256 signature 5d91ff8d079c5d890da78adb8871e146749872911efe2ebf22cfd02c698ed33d.

The main goal of the binary is to load in memory a shellcode aimed with downloading an additional payload from a remote server for its execution. Guloader appeared in the malware scene in December 2019, but it has been the rise it has shown in April 2020 the fact that has motivated this research. The Guloader name given to this family comes from the words "Google loader", as in early stages of its development the actors used Google Drive locations to store additional payloads. The

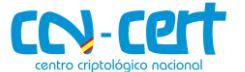

project is being actively updated and the obfuscation scheme it uses is playing a key role to maintain the samples undetected.

Nowadays, downloaders provide an essential service regarding malware distribution. Actors willing to increment the number of bots from their botnets definitely appreciate an effective tool able to provide installs at the same time it remains undetected. If it is true the lifespan of downloader families does not last long, families like **Smokeloader** or **Emotet** prove otherwise.

In the next sections of the document, technical details are provided about the behavior of the initial binary, as well as of the shellcode it loads in memory. A YARA rule and indicators of compromise to detect the analyzed sample are provided too.

# <span id="page-4-0"></span>**3. GENERAL DETAILS**

The SHA256 signature below identifies the loader component triggering the infection process.

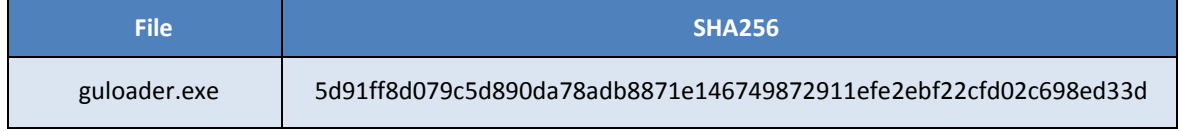

The sample, a Portable Executable for 32-bit Windows systems developed in Visual Basic, fakes its compilation timestamp going back to 2013.

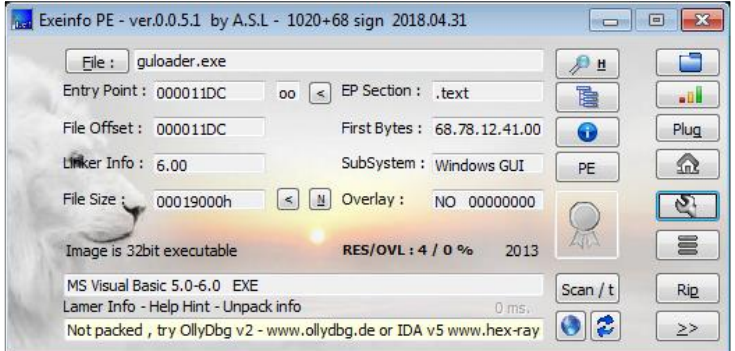

**Figure 1. Properties of the initial binary**

It was first seen on April  $16<sup>th</sup>$  2020.

While a packer does not protect the executable, the obfuscation layer it shows, which changes across samples, seems to be working against anti-virus detections.

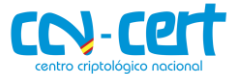

# <span id="page-5-0"></span>**4. INFECTION PROCESS**

The infection process is divided in three stages, defining this way the structure of the current section:

- *Loader*, the code aimed with loading, decoding and executing the shellcode.
- *Shellcode*, the aimed is to detect an analysis environment, import libraries and finally inject itself into a legitimate binary of the system.
- Download an additional payload and finally achieving persistence in the system.

# <span id="page-5-1"></span>**4.1 VISUAL BASIC LOADER**

The initial binary serves as a loader for the piece of shellcode responsible for subsequent stages of the infection process. Despite the binary has been developed in Visual Basic, the code aimed with loading, decoding and executing the shellcode can be analyzed with any disassembler.

|      | test eax, eax                        |  |
|------|--------------------------------------|--|
|      | cmp ax, 0A50Ah                       |  |
|      | test eax, eax                        |  |
|      | test eax, eax                        |  |
|      | cmp ax, 2D37h                        |  |
|      | mov eax, 0F1188B7Ah ; xor key        |  |
|      | cmp ax, 0ED49h                       |  |
|      | test eax, eax                        |  |
|      | xor esi, 0                           |  |
|      | xor esi, 0                           |  |
|      | cmp ax, 615Ch                        |  |
|      | xor esi, 0                           |  |
|      | cmp ax, 2B52h                        |  |
|      | test eax, eax                        |  |
|      | xor esi, 0                           |  |
|      | test eax, eax                        |  |
|      | xor [edi+ecx], eax ; unxor shellcode |  |
|      | $cmp \quad ax, 4B9h$                 |  |
| test | eax, eax                             |  |
|      |                                      |  |

**Figure 2. Shellcode decoding routine**

The piece of shellcode is stored in the **.text** section of the initial binary. After copying it to a new allocated buffer and decoding it in its new location with a 4-byte **XOR** routine, execution continues from the entry point of the shellcode, still within the process space of the initial binary.

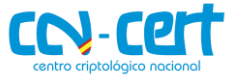

| test | eax, eax      |                     |
|------|---------------|---------------------|
| test | eax, eax      |                     |
| test | eax, eax      |                     |
|      | cmp ax, 9657h |                     |
| test | eax, eax      |                     |
| test | eax, eax      |                     |
| xor  | esi, 0        |                     |
| test | eax, eax      |                     |
| test | eax, eax      |                     |
| jmp  | edi           | ; jump to shellcode |

**Figure 3. Unconditional jump to shellcode**

The code tasked with the execution of the shellcode shows an obfuscation layer consisting of the insertion of junk instructions, aimed to increase the code complexity while the semantics of the code remain the same. Figures 2 and 3 highlight the instructions of interest for the analyst while the rest correspond with the aforementioned junk code. This obfuscation technique is used in both the initial binary and in the shellcode to be explained in the following subsections.

# <span id="page-6-0"></span>**4.2 SHELLCODE**

The second stage of the infection process begins with the first execution of the shellcode.

| seg000:005B0000                   | ; Segment type: Pure code |                                                                   |
|-----------------------------------|---------------------------|-------------------------------------------------------------------|
| seg000:005B0000                   | seg000                    | segment byte public 'CODE' use32                                  |
| seg000:005B0000                   |                           | assume cs:seg000                                                  |
| seg000:005B0000                   |                           | ;org 5B0000h                                                      |
| seg000:005B0000                   |                           | assume es:nothing, ss:nothing, ds:nothing, fs:nothing, gs:nothing |
| seg000:005B0000 F8                |                           | clc.                                                              |
| seg000:005B0001 81 DC FC 01 00 00 |                           | sbb<br>esp, 1FCh                                                  |
| seg000:005B0007 41                |                           | inc<br>ecx                                                        |
| seg000:005B0008 55                |                           | ebp<br>push                                                       |
| seg000:005B0009 89 E5             |                           | ebp, esp<br>mov                                                   |
| seg000:005B000B E8 00 00 00 00    |                           | call<br>$$+5$                                                     |
| seg000:005B0010 58                |                           | eax<br>pop                                                        |
| seg000:005B0011 83 E8 10          |                           | eax, 10h<br>sub                                                   |
| seg000:005B0014 89 45 44          |                           | [ebp+44h], eax ; shellcode base address<br>mov                    |

**Figure 4. Entry point of the shellcode**

Aside from the obfuscation scheme described above, the shellcode implements a variety of techniques to complicate dynamic analysis, where the majority of them are aimed to break the debugger.

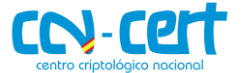

# <span id="page-7-0"></span>**4.2.1ANTI-ANALYSIS**

The first of the techniques to prevent the malicious code to run, in what the developers would consider an analysis environment, is based in enumerating the windows of the system by calling the function **EnumWindows**. If the returning value is lower than the expected one, execution finalizes in this stage.

| seg000:005B049D |                                       |                                               |
|-----------------|---------------------------------------|-----------------------------------------------|
|                 | seg000:005B049D check num of windows: | $\frac{1}{2}$                                 |
| seg000:005B049D | test                                  | edx, edx                                      |
| seg000:005B049F | pop                                   | ebx                                           |
| seg000:005B04A0 | xor                                   | edx, edx                                      |
| seg000:005B04A2 | cmp                                   | esi, 0E54Ch                                   |
| seg000:005B04A8 | push                                  | edx                                           |
| seg000:005B04A9 | nop                                   |                                               |
| seg000:005B04AA | push                                  | esp                                           |
| seg000:005B04AB | push                                  | ebx                                           |
| seg000:005B04AC | cal1                                  | ; EnumWindows<br>eax                          |
| seg000:005B04AE | pop                                   | eax                                           |
| seg000:005B04AF | cmp                                   | : If EAX < 12 -> TerminateProcess<br>eax, 0Ch |
| seg000:005B04B2 | jge                                   | short continue execution                      |
| seg000:005B04B4 | push                                  | ø                                             |
| seg000:005B04B6 | push                                  | <b>OFFFFFFFFFh</b>                            |
| seg000:005B04B8 | call                                  | dword ptr [ebp+98h] ; TerminateProcess        |
| seg000:005B04BE | cmp                                   | ebx, ebx                                      |
| seg000:005B04C0 | nop                                   |                                               |

**Figure 5. Process is terminated if EAX value is lower than 12**

To prevent debuggers to attach to running samples, Guloader implements hooks for functions **DbgBreakPoint** and **DbgUiRemoteBreakin**, as they are responsible for taking control over the process whose execution is to be interrupted.

The **0xCC** opcode from the function body from **DbgBreakPoint** is substituted by a **NOP**.

| ntdll32.dll:7735000C<br>ntdll32.dll:7735000C | <b>BEFORE</b><br>ntdll DbgBreakPoint: | ntd1132.dl1:7735000C<br>ntdll32.dll:7735000C 90 | ntdll DbgBreakPoint proc near<br>nop |
|----------------------------------------------|---------------------------------------|-------------------------------------------------|--------------------------------------|
| ntd1132.d11:7735000C CC                      | int                                   | ntd1132.dl1:7735000C                            | <b>AFTER</b>                         |
| ntdll32.dll:7735000D C3                      | retn                                  | ntdll32.dll:7735000D C3                         | retn                                 |
| ntdll32.dll:7735000D                         |                                       | ntdll32.dll:7735000D                            | ntdll DbgBreakPoint endp             |

**Figure 6. Hooked DbgBreakPoint function**

On the other hand, the first instructions from **DbgUiRemoteBreakin** are substituted by a small piece of code, aimed with generating an exception if this function is called.

| ntd1132.d11:773DF7EA                           |                                                         | ntdll32.dll:773DF7EA                    |                                        |
|------------------------------------------------|---------------------------------------------------------|-----------------------------------------|----------------------------------------|
| <b>BEFORE</b><br>ntdll32.dll:773DF7EA          | ntdll DbgUiRemoteBreakin proc near ntdll32.dll:773DF7EA |                                         | ntdll DbgUiRemoteBreakin proc near     |
| ntdll32.dll:773DF7EA 6A 08                     | push                                                    | ntdll32.dll:773DF7EA 6A 00              | push<br>- A                            |
| ntdll32.dll:773DF7EC 68 30 BA 36 77            | offset unk 7736BA30<br>push                             | ntdll32.dll:773DF7EC B8 F8 4E 5B 00 mov | eax, offset BAADFOOD                   |
| htdll32.dll:773DF7F1 E8 BE E6 F8 FF            | near ptr unk 7736DEB4<br>call                           | ntdll32.dll:773DF7F1 FF D0              | <b>AFTER</b><br>eax : BAADFOOD<br>call |
| ntdll32.dll:773DF7F6 64 A1 18 00 00 00         | eax, large fs:18h<br>mov                                | ntdll32.dll:773DF7F3 C2 04 00           | retn                                   |
| ntdll32.dll:773DF7FC 8B 40 30                  | eax, [eax+30h]<br>mov                                   | ntdll32.dll:773DF7F3                    | <b>BAADFOOD</b><br>dd 0BAADF00Dh       |
| ntdll32.dll:773DF7FF 80 78 02 00               | byte ptr $[ear+2], 0$<br>CMD                            | ntdll32.dll:773DF7F6_64                 | $db$ 64h : $d$                         |
| ntdll32.dll:773DF803 75 09                     | short loc 773DF80E<br>inz                               | ntdll32.dll:773DF7F7_A1                 | $db$ $0A1h$ : :                        |
| ntdll32.dll:773DF805 F6 05 D4 02 FE 7F 02 test | byte 7FFE02D4, 2                                        | ntdll32.dll:773DF7F8 18                 | $db$ 18h                               |
| ntdll32.dll:773DF80C 74 28                     | short loc 773DF836                                      | ntdll32.dll:773DF7F9 00                 | dh.<br>- 61                            |
| htdll32.dll:773DF80E                           |                                                         | ntdll32.dll:773DF7FA 00                 | db<br>- 61                             |

**Figure 7. Hooked DbgUiRemoteBreakin function**

Continuing with debugger exceptions, the shellcode hides its running thread from debuggers by calling the function **NtSetInformationThread** pushing the value **ThreadHideFromDebugger** as a parameter.

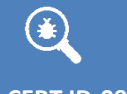

**OFFICIAL USE**

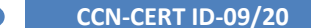

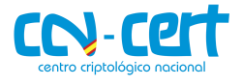

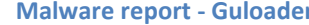

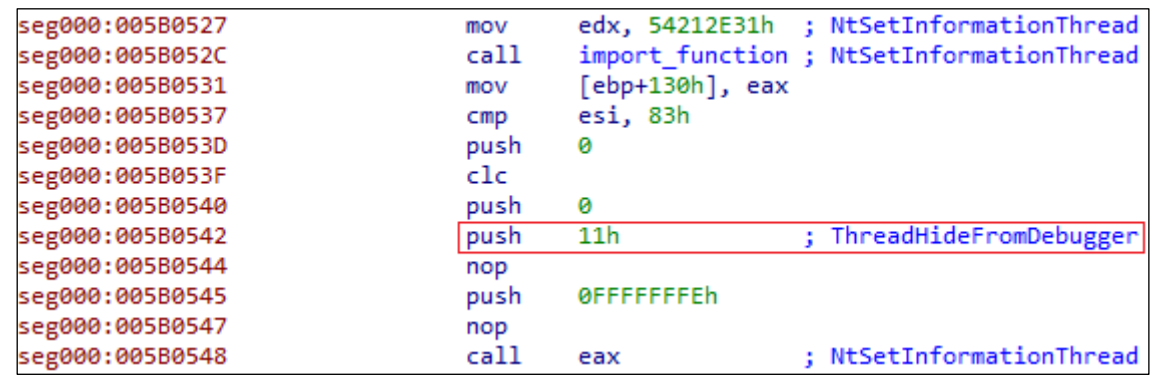

#### **Figure 8. Thread hide to debuggers**

If after performing such call the execution flow reaches a breakpoint, the process would be terminated due to a crash.

In addition to the described methods to crash the debugged process, certain functions are not called directly from the malicious code but are inspected in further detail to check for the presence of breakpoints set to give control to the analyst.

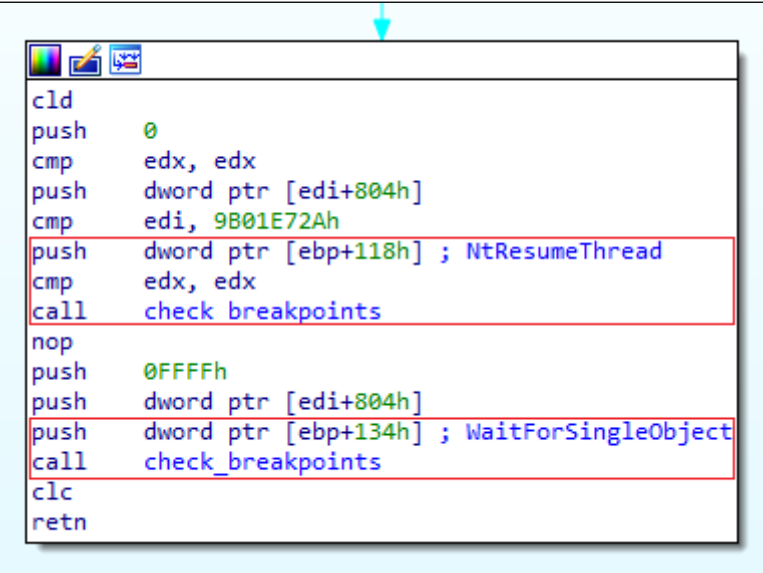

**Figure 9. Software and hardware breakpoint checks**

The function checks for both hardware breakpoints, by checking **DR0-DR7** registers, and software breakpoints by looking for the opcodes **0xCC**, **0x3CD** and **0xB0F** whenever a function is to be checked. If breakpoints are found, the program modifies its flow resulting in a crash finalizing the execution of the shellcode.

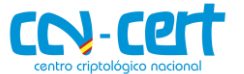

# <span id="page-9-0"></span>**4.2.2IMPORTED FUNCTIONS**

As observed in figure 8, before calling the function **NtSetInformationThread** its address is retrieved dynamically. This technique of resolving functions addresses at run time provides and additional layer of protection against static analysis, so at first sight there is no way to tell which functions from Windows libraries are imported and where are they called.

Functions to be imported are identified by the **dbj2** value of their name. To import a function, its hashed name is placed into EDX register and the exports from the respective library are iterated and **dbj2** hashed until finding a match.

```
void stdcall djb2 hash(WORD *string)
 int hash; // edx
 hash = 5381;do
 \{hash = *(unsigned int8 *)string + 33 * hash;
   ++string;
 <sup>1</sup>
 while ( *string );
```
#### **Figure 10. djb2 hash implementation**

### <span id="page-9-1"></span>**4.2.3INJECTION**

If execution has not been interrupted until this point, the last step of the shellcode when running from the process space of the initial binary consists of injecting itself into a legitimate binary of the system. The analyzed sample chooses the Internet Explorer Add-on Installer to perform the injection.

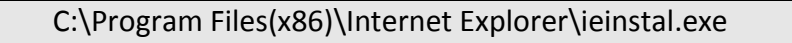

To migrate to the selected process, it is first created in a suspended state.

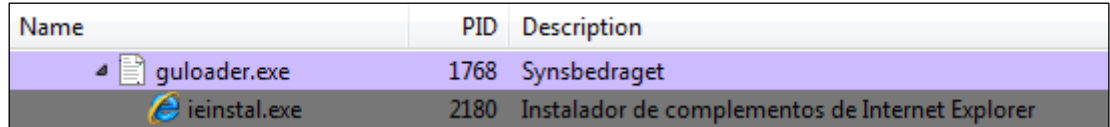

#### **Figure 11. ieinstal.exe suspended process**

Next, the Windows **msvbvm60.dll** library is mapped into the address 0x00400000 of the new process.

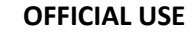

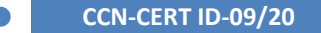

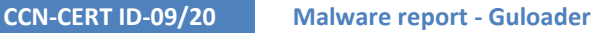

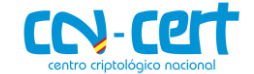

| push | ø                                                       |
|------|---------------------------------------------------------|
| push | ø                                                       |
| push | ø                                                       |
| mov  | eax, ebp                                                |
| add  | eax, 104h                                               |
| mov  | dword ptr [eax], 400000h ; map msvbvm60.dll in 0x400000 |
| push | eax                                                     |
| push | dword ptr [edi+800h]                                    |
| nop  |                                                         |
| push | dword ptr [ebp+108h]                                    |
| push | dword ptr [ebp+3Ch] ; NtMapViewOfSection                |
| call | check breakpoints                                       |
| cmp  | eax, 0C0000018h                                         |
| jz   | loc 5B3E08                                              |

**Figure 12. msvbvm60.dll is mapped into the suspended process**

Finally, by calling the function **NtWriteVirtualMemory**, the shellcode being executed from within the process space of the initial binary is copied into the new spawned process.

| Propiedades: ieinstal.exe (2180)<br>General<br><b>Statistics</b> | Performance<br><b>Threads</b><br>Modules<br>Token                             | 冋<br>$\Box$<br>Memory<br><b>Environment</b><br>Handles<br><b>GPU</b><br>Comment             | $\Sigma$ |
|------------------------------------------------------------------|-------------------------------------------------------------------------------|---------------------------------------------------------------------------------------------|----------|
| Hide free regions                                                |                                                                               | Refresh<br>Strings                                                                          |          |
| <b>Base address</b>                                              | <b>Type</b><br><b>Size</b>                                                    | Protect<br><b>Use</b>                                                                       |          |
| $\triangleright$ 0x10000                                         | Private<br>128 kB                                                             | <b>RW</b>                                                                                   |          |
| $\triangleright$ 0x30000                                         | Private<br>8 kB                                                               | RW                                                                                          |          |
| $\triangleright$ 0x40000                                         | Image<br>4 kB                                                                 | C:\Windows\System32\apisetschema.dll<br>WCX                                                 |          |
| $\triangleright$ 0x50000                                         | Mapped<br>16 kB                                                               | R                                                                                           |          |
| $\triangleright$ 0x60000                                         | Mapped<br>8 <sub>kB</sub>                                                     | R                                                                                           |          |
| $\triangleright$ 0x70000                                         | Private<br>4kB                                                                | <b>RW</b>                                                                                   |          |
| $\triangleright$ 0x80000                                         | Private<br>4kB                                                                | <b>RW</b>                                                                                   |          |
| $D$ 0x 120000                                                    | Private<br>256 kB                                                             | Stack 32-bit (thread 2340)<br><b>RW</b>                                                     |          |
| $\triangleright$ 0x180000                                        | Private<br>256 kB                                                             | <b>RW</b><br>Stack (thread 2340)                                                            |          |
| 40x1c0000                                                        | 1.024 kB<br>Private                                                           | <b>RWX</b>                                                                                  |          |
| 0x1c0000                                                         | Private: Commit<br>1.024 kB                                                   | <b>RWX</b>                                                                                  |          |
| $D$ 0x390000                                                     | 376 kB<br>Image                                                               | C: \Program Files (x86)\Internet Explorer\jeinstal.exe<br><b>WCX</b>                        |          |
| $D$ 0x400000                                                     | 1.356 kB<br>Image                                                             | C:\Windows\SysWOW64\msvbvm60.dll<br><b>WCX</b>                                              |          |
| L. ieinstal.exe (2180) (0x1c0000 - 0x2c0000)                     |                                                                               | 同<br>$\overline{\phantom{0}}$                                                               | $\Sigma$ |
|                                                                  |                                                                               | 00000000 f8 81 dc fc 01 00 00 41 55 89 e5 e8 00 00 00 00 AU                                 |          |
| 00000010 58 83 e8                                                | -10<br>89<br>45                                                               | 44 e8 d5 ae 00 00 e9 41 5b 00 XEDA.                                                         |          |
| 00000020 00 59 81 f9 2d 78                                       | 60 f8 89                                                                      | 4d 1c 6a ff 68 5b 18 .Y-x M.i.h [.                                                          |          |
| 00000030_21_7f                                                   |                                                                               | 68 e6 ad 17 3e fc 68 20 d9 1f f2 90 68 88 !.h>.hh.<br>cb df 68 6c c7 9c 2d e8 d5 99 1.'hhl- |          |
| 31<br>-27<br>00000040<br>aa<br>83<br>00000050<br>00<br>00        | 68 12 8f<br>e8<br>99<br>00 81<br>1 <sub>c</sub><br>ab<br>00<br>C <sub>4</sub> | <b>Shellcode</b><br>f9<br>84 cf<br>0000                                                     |          |
| 00000060<br>83<br>ff<br>-43                                      | 59<br>8<br>e9<br>05<br><b>5b</b><br>00<br>00<br>9                             | 4d 18<br>e9<br>f4<br>03 00<br>$C$ $[Y.M]$                                                   |          |
| 00000070<br>00<br>74<br>e7                                       | 85<br>-85<br>74<br>e7<br>0e.<br>74 e7<br>0e.                                  | 0e 85<br>74 e7 0e .tttt                                                                     |          |
| 00000080<br>8<br>e                                               | я<br>5<br>я<br>4<br>e7<br>e<br>Ωe                                             | 85<br>74 e7<br>0e.<br>$0e$ .tttt                                                            |          |
| Write<br>Re-read                                                 | Go to<br>16 bytes per row                                                     | Close<br>Save                                                                               |          |

**Figure 13. Shellcode injected in ieinstal.exe**

It is possible to observe the opcodes from the injected shellcode into the **ieinstall.exe** process being the same as the opcodes shown in the entry point of the shellcode from figure 4.

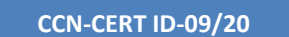

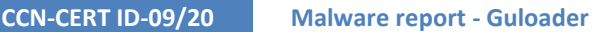

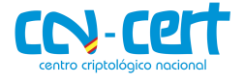

The first execution of the shellcode finalizes after the injection, continuing the infection process from the new created process, from where the shellcode resumes execution choosing an alternative flow.

# <span id="page-11-0"></span>**4.3 INJECTED SHELLCODE**

In this final stage of the execution process, the main goal of the shellcode is finally shown, to download an additional payload from a remote server to execute it, achieving persistence in the infected machine to grant that behavior after each reboot.

# <span id="page-11-1"></span>**4.3.1PERSISTENCE**

Before writing an entry in the registry to achieve the persistence, the installation directory is created after a folder and an executable name hardcoded in the shellcode.

```
C:\Users\[User]\Historiels\Diadelphian.exe
```
The registry key value **IMPATIENT**, also hardcoded, is created in the registry key **Software\Microsoft\Windows\CurrentVersion\Run** pointing to the binary in its installation directory, achieving by these means the persistence in the system.

| вÑГ<br><b>Editor del Registro</b><br>$-23$<br>o<br>$\Box$              |                          |                     |        |                                          |  |  |  |  |  |  |
|------------------------------------------------------------------------|--------------------------|---------------------|--------|------------------------------------------|--|--|--|--|--|--|
| Favoritos<br><b>Archivo</b><br>Edición<br>- Ver<br>Ayuda               |                          |                     |        |                                          |  |  |  |  |  |  |
| NetCache<br>1.1.1.1                                                    | ▲                        | Nombre              | Tipo   | Datos                                    |  |  |  |  |  |  |
| <b>Policies</b><br>                                                    |                          | ab (Predeterminado) | REG SZ | (valor no establecido)                   |  |  |  |  |  |  |
| <b>RADAR</b><br>. 1<br><b>Run</b>                                      |                          | ab IMPATIENT        | REG_SZ | \Historiels\Diadelphian.exe<br>C:\Users\ |  |  |  |  |  |  |
| . 1<br><b>RunOnce</b><br>.                                             |                          |                     |        |                                          |  |  |  |  |  |  |
| Screensavers                                                           |                          |                     |        |                                          |  |  |  |  |  |  |
| <b>Chall Extensions</b>                                                | $\overline{\phantom{a}}$ |                     |        |                                          |  |  |  |  |  |  |
| Ш<br>∢                                                                 |                          |                     |        |                                          |  |  |  |  |  |  |
| Equipo\HKEY_CURRENT_USER\Software\Microsoft\Windows\CurrentVersion\Run |                          |                     |        |                                          |  |  |  |  |  |  |

**Figure 14. Persistence of Guloader**

# <span id="page-11-2"></span>**4.3.2COMMUNICATIONS**

Before executing the final payload, first the shellcode needs to download it. The analyzed sample of Guloader shows an URL location from where to retrieve the final payload and a second URL, which shows what seems to be a default placeholder from the builder.

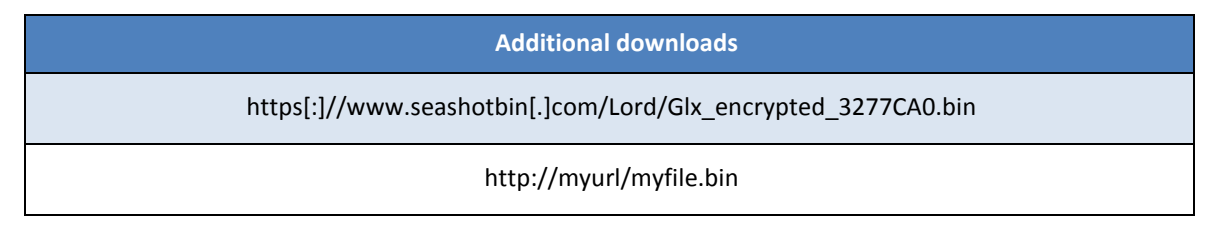

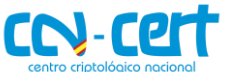

The binary is retrieved performing a GET request with the hardcoded user-agent defined in the shellcode, which is characteristic of Internet Explorer 11.

Mozilla/5.0 (Windows NT 6.1; WOW64; Trident/7.0; rv:11.0) like Gecko

Remote servers hosting additional downloads from Guloader usually allow to list their content and the name of the binaries usually follows the pattern below.

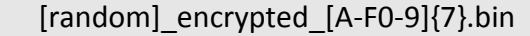

| Index of /Lord/                                      | $x +$                                                                |                      |                            |
|------------------------------------------------------|----------------------------------------------------------------------|----------------------|----------------------------|
| $\leftarrow$ $\rightarrow$ $\mathbf{C}$ $\mathbf{C}$ | $\mathbb{C}$ Www.seashotbin.com/Lord/                                |                      |                            |
| Index of /Lord/                                      |                                                                      |                      |                            |
| <b>Name</b>                                          |                                                                      | <b>Last modified</b> | <b>Description</b><br>Size |
| <b>Parent Directory</b>                              |                                                                      | 16-Apr-2020 04:24    | ٠.                         |
| Glx encrypted 3277CA0.bin                            |                                                                      | 16-Apr-2020 04:24    | 152k                       |
|                                                      | Proudly Served by LiteSpeed Web Server at www.seashotbin.com Port 80 |                      |                            |

**Figure 15. Remote server open directory**

Something worthwhile to highlight is the fact that Guloader checks the size of the downloaded payloads to check for a specific length before executing them.

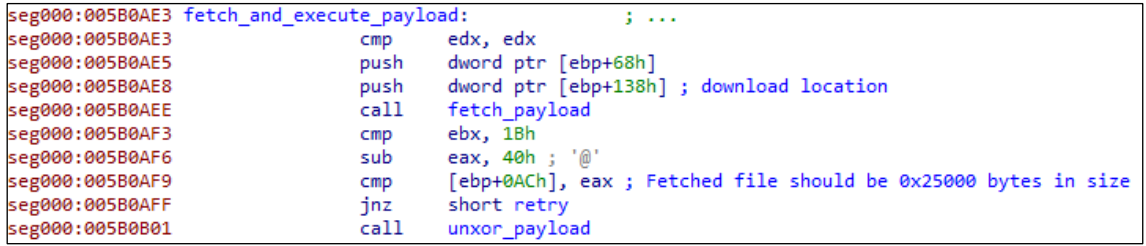

#### **Figure 16. Downloaded file size check**

If the calculated size does not match with the expected one, which is hardcoded in the shellcode, the payload is ignored. If the size matches, the payload is decoded following a **XOR** routine prior to its execution. Taking a look at the encoded binary, there is a header formed of bytes following the distribution **[a-f0-9]{64}**, which is directly discarded before decoding the rest of the file to retrieve the final executable. The instruction at address **0x005B0AF6** shows how these 64 (0x40) bytes are discarded before checking the size. The bytes from the discarded header seem to have changed starting from April 20<sup>th</sup> 2020, so instead of the hexadecimal-like characters they now can take any value from **[0x00-0xFF]{64}**. This change does not affect the malware behavior in any way as the 64 bytes header is still discarded.

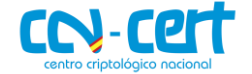

|      | XVI32 - Glx_encrypted_3277CA0.bin                    |                                                                               |               |  |                   |  |  |                                                 |      |           |                                                 |   |      |                                                                                                    |                |   |     |                 |   |              |             |              | <u>- 81</u> |     |   |  |
|------|------------------------------------------------------|-------------------------------------------------------------------------------|---------------|--|-------------------|--|--|-------------------------------------------------|------|-----------|-------------------------------------------------|---|------|----------------------------------------------------------------------------------------------------|----------------|---|-----|-----------------|---|--------------|-------------|--------------|-------------|-----|---|--|
| File | Edit                                                 |                                                                               | <b>Search</b> |  | Address Bookmarks |  |  | Tools                                           |      | XVIscript | Help                                            |   |      |                                                                                                    |                |   |     |                 |   |              |             |              |             |     |   |  |
|      | <sub>ビ</sub> ビス? あなぐみ                                |                                                                               |               |  |                   |  |  | Ř.                                              | - 62 |           |                                                 |   |      |                                                                                                    |                |   |     |                 |   |              |             |              |             |     |   |  |
|      | $\Omega$                                             | 33 36 65 63 32 65 62 62 65 61 66 62 36 35 30 39                               |               |  |                   |  |  |                                                 |      |           |                                                 | з |      |                                                                                                    | 2              |   | ь   | ь               |   | a            |             |              |             |     |   |  |
|      | 10                                                   |                                                                               |               |  |                   |  |  | 63 38 36 38 62 63 62 38 63 36 64 64 30 66 65 37 |      |           |                                                 |   | c 8  | 6                                                                                                    | 8 <sub>b</sub> |   | c b | 8               | e | $6$ dd $0$ f |             |              |             |     |   |  |
|      | 20                                                   |                                                                               |               |  |                   |  |  |                                                 |      |           | 36 36 37 31 62 65 38 61 34 36 31 30 61 34 61 37 |   |      | 6 6 7 1 b e 8 a 4                                                                                                    |                |   |     |                 |   |              |             |              | 610a4a      |     |   |  |
|      | 30 33 32 33 34 31 39 36 30 34 61 37 62 35 37 62 32 1 |                                                                               |               |  |                   |  |  |                                                 |      |           |                                                 |   | 3 2  | 13                                                                                                    | 4              | э | 6   | ٥               |   | a            | ь           | 15           |             |     |   |  |
|      |                                                      |                                                                               |               |  |                   |  |  |                                                 |      |           |                                                 |   |      |                                                                                                    |                |   |     |                 |   |              |             |              |             |     |   |  |
|      | 40                                                   |                                                                               |               |  |                   |  |  | 13 30 7A B0 A0 85 DF D0 44 AC 25 42 D0 97 78 C1 |      |           |                                                 |   | ٥    | z                                                                                                    |                |   |     | B <sub>D</sub>  | D | ٠            | $B$ $B$ $D$ |              | $-x$ A      |     |   |  |
|      | 50                                                   |                                                                               |               |  |                   |  |  |                                                 |      |           | 93 32 60 91 77 08 55 B2 55 73 57 23 BF EC EE E6 |   |      | $\frac{1}{2} \left  \frac{1}{2} + \frac{1}{2} \right  \frac{1}{2} \left  \frac{1}{2} \right  \left  \frac{1}{2} \right  \left  \frac{1}{2} \right  \left  \frac{1}{2} \right  \left  \frac{1}{2} \right  \left  \frac{1}{2} \right  \left  \frac{1}{2} \right  \left  \frac{1}{2} \right  \left  \frac{1}{2} \right  \left  \frac{1}{2} \right  \left  \frac{1}{2} \right  \left  \frac{1}{2} \right  \left  \frac{1}{2} \right  \left  \frac{1}{2} \right  \left $ |                |   |     |                 |   |              |             |              |             |     |   |  |
|      | 60                                                   |                                                                               |               |  |                   |  |  | FF B5 92 B6 4B 8B 88 D7 E9 F7 CE 49 94 6F 21 C7 |      |           |                                                 |   |      | $\hat{y} \mu ' \mathbf{I} K \epsilon ^* \mathbf{x} \acute{\mathbf{e}} \dot{\tau} \mathbf{I} M'$                                                                                                    |                |   |     |                 |   |              |             |              | $\bullet$   |     |   |  |
|      | 70                                                   | D3   38   C5   DB   20   53   BA   FC   BD   7A   00   6E   E8   F2   97   ED |               |  |                   |  |  |                                                 |      |           |                                                 |   |      | ó så û                                                                                                    |                |   | s.  | üHz             |   |              | nèò         |              |             | - 5 |   |  |
|      | 80                                                   |                                                                               |               |  |                   |  |  |                                                 |      |           | A9 A4 81 B3 F4 62 39 EC B0 45 77 03 F1 54 9D 7A |   | l© ¤ |                                                                                                    |                |   |     | $5\delta b9i^e$ |   |              | Чñт         |              |             |     | z |  |
|      | 90                                                   | 15   4C   4D   92   BA   36   05   71   07   ED   88   17   71   53   51   58 |               |  |                   |  |  |                                                 |      |           |                                                 |   |      | ⊥∐M''                                                                                                    |                | 6 |     | q⊩              |   | í.           |             | $\mathbf{q}$ | S Q         |     |   |  |

**Figure 17. Downloaded payload from the remote server**

**On April 20th, 2020**, the actors appear to have decided to leave the aforementioned header format behind and instead of [a-f0-9] {64}, the range is extended to any value resulting in [0x00-0xFF ] {64}. Despite the change in format, the header is still discarded

For the decoding, the shellcode stores the **XOR** key, 575 bytes in length for this sample. The sample downloaded for execution by the analyzed Guloader turned out to be a remote access tool, known as **Netwire**.

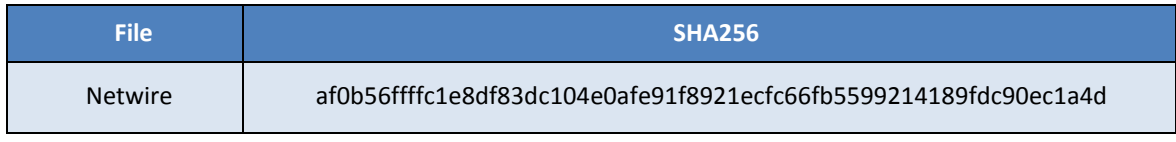

# <span id="page-13-0"></span>**4.3.3ADDITIONAL BINARY EXECUTION**

Instead of executing the additional payload in a new process, Guloader maps the new executable in the memory address 0x00400000 (where it previously mapped the **msvbvm60.dll** library) to run the sample in a new thread, also hidden from debuggers.

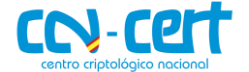

| seg000:005B2C22<br>push<br>ø<br>dword ptr [ebp+0C0h] ; CreateThread<br>push<br>seg000:005B2C24<br>seg000:005B2C2A<br>lc1c.<br>call<br>seg000:005B2C2B<br>check breakpoints<br>seg000:005B2C30<br>eax, 0<br>cmp<br>seg000:005B2C33<br>jz<br>loc 5B27C2<br>seg000:005B2C39<br>push<br>ø<br>seg000:005B2C3B<br>ø<br>push<br>edi, 0EC1Ah<br>seg000:005B2C3D<br>cmp<br>11h<br>; ThreadHideFromDebugger<br>seg000:005B2C43<br>push<br>seg000:005B2C45<br>push<br>eax<br>lcld<br>seg000:005B2C46<br>seg000:005B2C47<br>push<br>seg000:005B2C4D<br>nop<br>check_breakpoints<br>seg000:005B2C4E<br>call<br>seg000:005B2C53<br>eax, eax<br>cmp<br>seg000:005B2C55<br>800h<br>push<br>seg000:005B2C5A<br>ebx, ebx<br>test<br>call<br>dword ptr [ebp+0BCh] ; Sleep<br>seg000:005B2C5C<br>dword ptr [ebp+70h], 1<br>seg000:005B2C62<br>cmp<br>jnz<br>short terminate thread<br>seg000:005B2C66<br>$ebx$ , $3Ah$ ; $':$<br>seg000:005B2C68<br>cmp |  |                                               |
|----------------------------------------------------------------------------------------------------|--|-----------------------------------------------|
|                                                                                                    |  |                                               |
|                                                                                                    |  |                                               |
|                                                                                                    |  |                                               |
|                                                                                                    |  |                                               |
|                                                                                                    |  |                                               |
|                                                                                                    |  |                                               |
|                                                                                                    |  |                                               |
|                                                                                                    |  |                                               |
|                                                                                                    |  |                                               |
|                                                                                                    |  |                                               |
|                                                                                                    |  |                                               |
|                                                                                                    |  |                                               |
|                                                                                                    |  | dword ptr [ebp+130h] ; NtSetInformationThread |
|                                                                                                    |  |                                               |
|                                                                                                    |  |                                               |
|                                                                                                    |  |                                               |
|                                                                                                    |  |                                               |
|                                                                                                    |  |                                               |
|                                                                                                    |  |                                               |
|                                                                                                    |  |                                               |
|                                                                                                    |  |                                               |
|                                                                                                    |  |                                               |

**Figure 18. Fetched payload is run in an additional thread**

After loading the additional payload, the tasks of Guloader are completed and its execution thread is terminated.

# <span id="page-14-0"></span>**5. DISINFECTION**

For disinfecting a system where the analyzed sample has been installed, the steps listed below are proposed.

- 1. Delete the installation directory from the persistence section and its content.
- 2. Delete the registry key from the persistence section pointing to the installation directory.
- 3. Reboot the system.

As Guloader is able to download and execute additional samples, the complete disinfection of the machine cannot be granted after following the described steps.

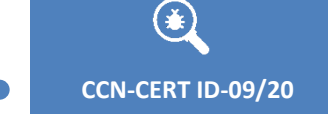

**OFFICIAL USE**

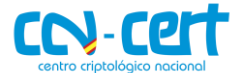

**CCN-CERT ID-09/20 Malware report - Guloader**

# <span id="page-15-0"></span>**6. DETECTION RULES**

# <span id="page-15-1"></span>**6.1 YARA RULE**

```
rule guloader
{
   meta:
     date = "2020-04-16"
     author = "CCN-CERT"
     sha256 = "5d91ff8d079c5d890da78adb8871e146749872911efe2ebf22cfd02c698ed33d"
   strings:
     $encoded_shellcode = {82 0A C4 0D 7B 8B 18 B0 2F 02 FD 19 7A 8B 18
                           F1 22 08 F0 E1 F3 CE 5C 19 AF 25 18 F1 93 CA}
     $msvbvm60 = "MSVBVM60.DLL" ascii
   condition:
    uint16(0) == 0x5A4D and all of them
}
```
# <span id="page-15-2"></span>**7. INDICATORS OF COMPROMISE**

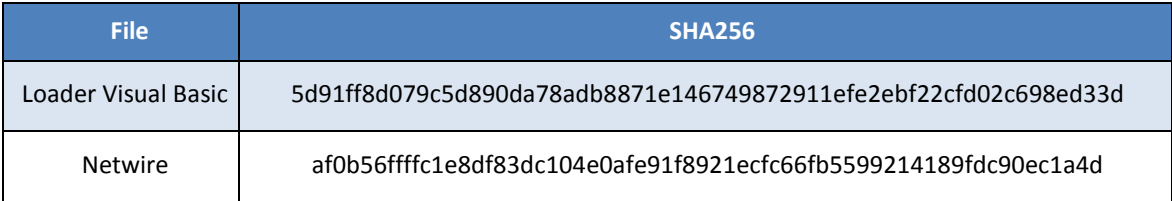

### **Installation directory**

C:\Users\[User]\Historiels\Diadelphian.exe

#### **Final payload location**

https[:]//www.seashotbin[.]com/Lord/Glx\_encrypted\_3277CA0.bin

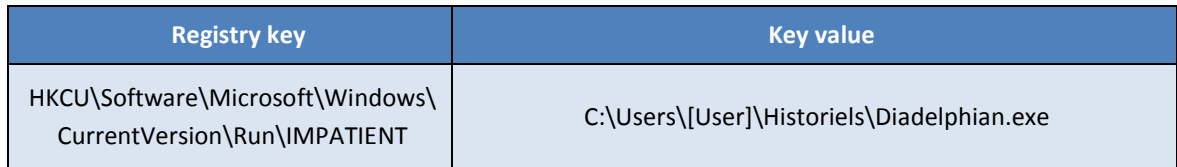